<sub>Докум</sub>аминистерство нахими высшего образования российской Федерации Информация о владельце:<br>фио. **Федеральное государственное б</mark>юджетное образовательное учреждение высшего образования** Должность: Проректор по учебной ОХИСКИЙ ГОСУДАРСТВЕННЫЙ УНИВЕРСИТЕТ СИСТЕМ УПРАВЛЕНИЯ И РАДИОЭЛЕКТРОНИКИ» (ТУСУР) ФИО: Сенченко Павел Васильевич Дата подписания: 19.10.2023 10:36:02 Уникальный программный ключ: 27e516f4c088deb62ba68945f4406e13fd454355

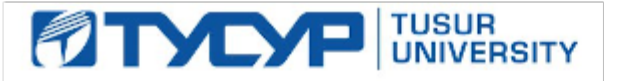

УТВЕРЖДАЮ

Проректор по УР Документ подписан электронной подписью Сертификат: a1119608-cdff-4455-b54e-5235117c185c<br>Владелец: Сенченко Павел Васильевич Действителен: с 17.09.2019 по 16.09.2024

## РАБОЧАЯ ПРОГРАММА ДИСЦИПЛИНЫ

# **СИСТЕМЫ ИНЖЕНЕРНЫХ И НАУЧНЫХ РАСЧЕТОВ**

Уровень образования: **высшее образование - бакалавриат** Направление подготовки / специальность: **15.03.04 Автоматизация технологических процессов и производств** Направленность (профиль) / специализация: **Системы автоматизации технологических процессов и производств** Форма обучения: **очная** Факультет: **Факультет вычислительных систем (ФВС)** Кафедра: **Кафедра компьютерных систем в управлении и проектировании (КСУП)** Курс: **2** Семестр: **3** Учебный план набора 2022 года

#### Объем дисциплины и виды учебной деятельности

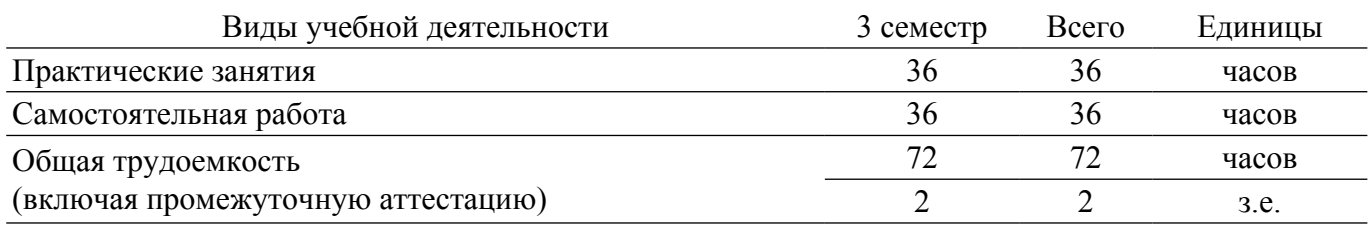

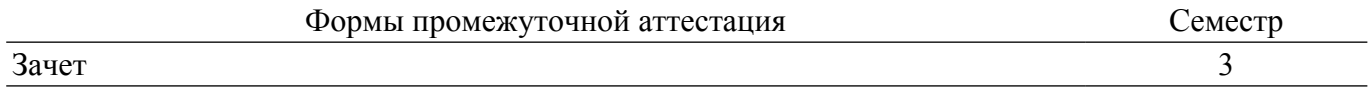

#### **1. Общие положения**

#### **1.1. Цели дисциплины**

1. Цель преподавания дисциплины состоит в изучении общих принципов моделирования и методов построения математических моделей (ММ) технических объектов, а также приобретении студентами навыков применения пакетов инженерных расчетов в научно-исследовательской и проектной деятельностях.

#### **1.2. Задачи дисциплины**

1. Приобретение студентами знаний по принципам применения систем моделирования.

2. Приобретение студентами практических навыков создания систем управления, систем обработки сигналов и моделей динамических систем.

3. Ознакомление студентов с методами и инструментами обработки экспериментальных данных.

4. Приобретение навыков моделирования технических систем в пакетах инженерных расчетов с использованием библиотек из встроенных и вновь создаваемых компонентов.

#### **2. Место дисциплины в структуре ОПОП**

Блок дисциплин: ФТД. Факультативные дисциплины.

Индекс дисциплины: ФТД.03.

Реализуется с применением электронного обучения, дистанционных образовательных технологий.

#### **3. Перечень планируемых результатов обучения по дисциплине, соотнесенных с индикаторами достижения компетенций**

Процесс изучения дисциплины направлен на формирование следующих компетенций в соответствии с ФГОС ВО и основной образовательной программой (таблица 3.1):

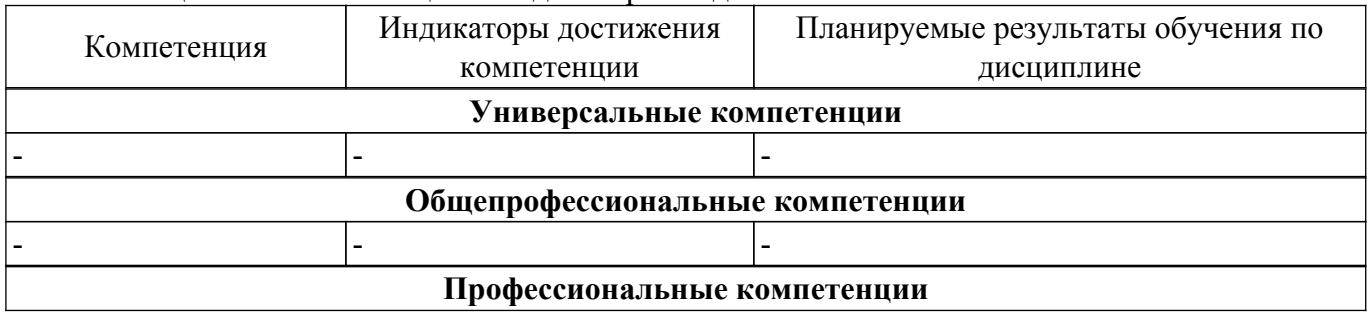

Таблица 3.1 – Компетенции и индикаторы их достижения

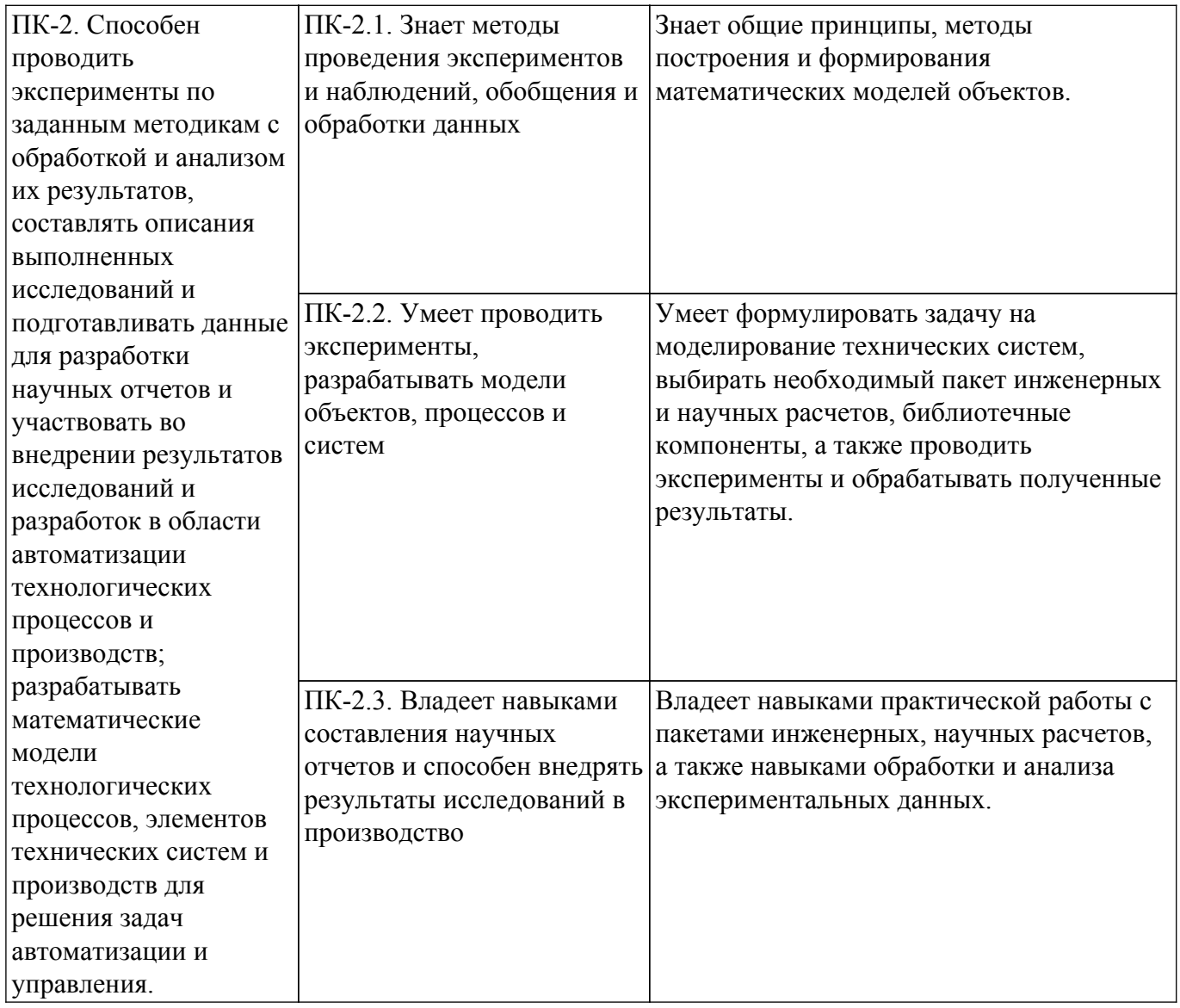

#### **4. Объем дисциплины в зачетных единицах с указанием количества академических часов, выделенных на контактную работу обучающихся с преподавателем и на самостоятельную работу обучающихся**

Общая трудоемкость дисциплины составляет 2 зачетных единиц, 72 академических часов. Распределение трудоемкости дисциплины по видам учебной деятельности представлено в таблице 4.1.

Таблица 4.1 – Трудоемкость дисциплины по видам учебной деятельности

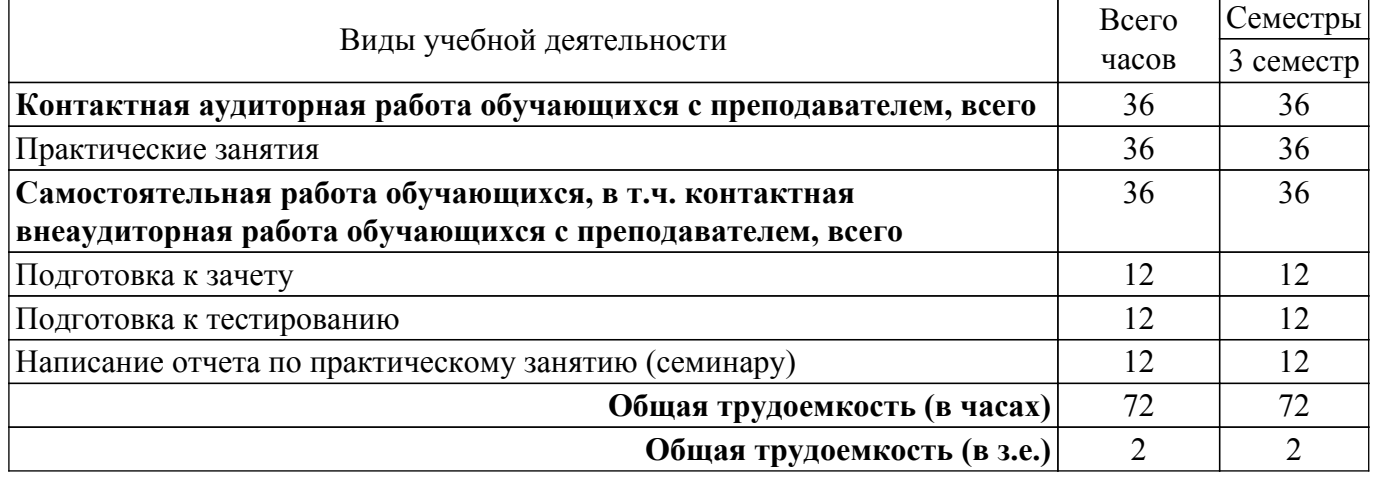

# **5. Структура и содержание дисциплины**

# **5.1. Разделы (темы) дисциплины и виды учебной деятельности**

Структура дисциплины по разделам (темам) и видам учебной деятельности приведена в таблице 5.1.

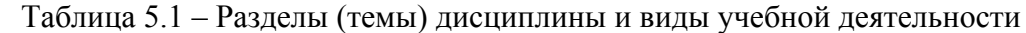

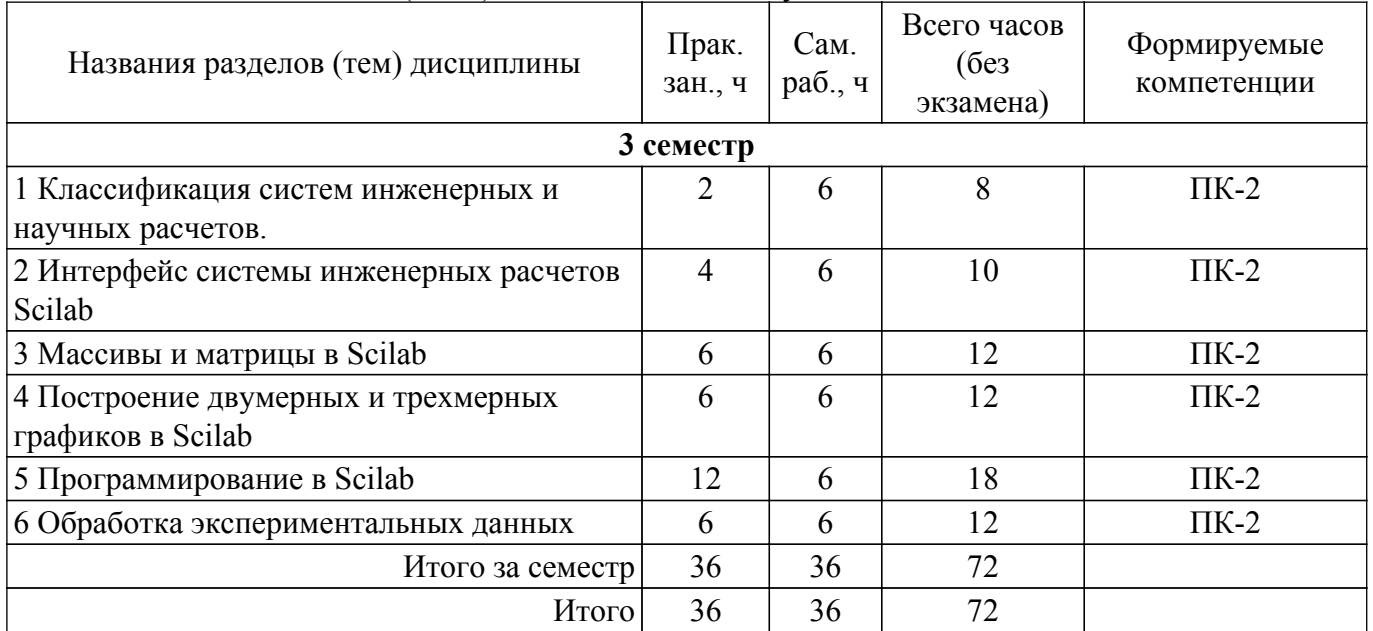

## **5.2. Содержание разделов (тем) дисциплины**

Содержание разделов (тем) дисциплины (в т.ч. по лекциям) приведено в таблице 5.2. Таблица 5.2 – Содержание разделов (тем) дисциплины (в т.ч. по лекциям)

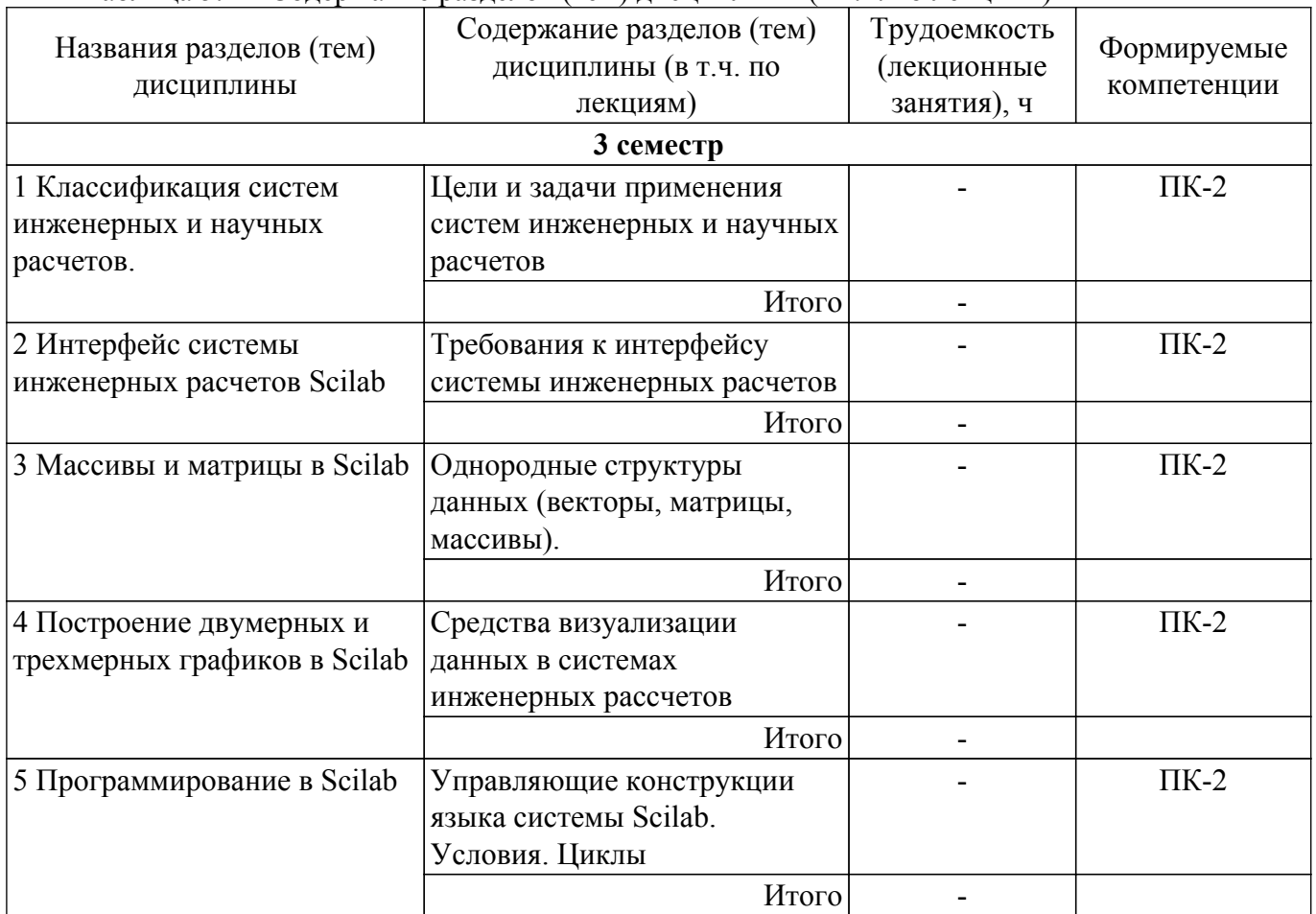

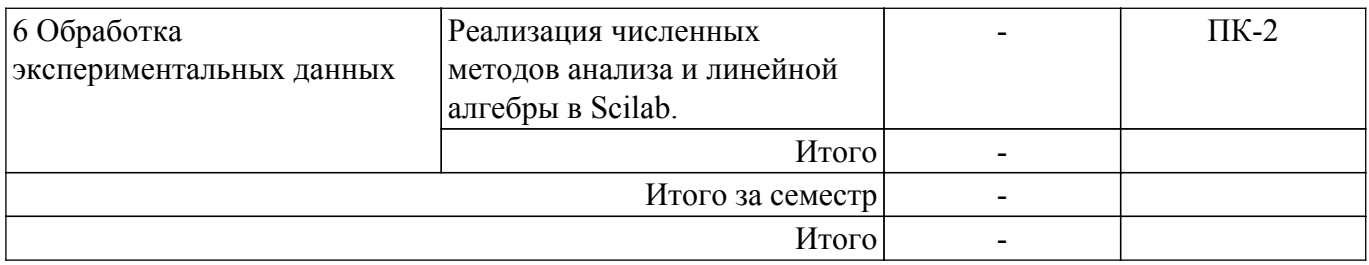

## **5.3. Практические занятия (семинары)**

Наименование практических занятий (семинаров) приведено в таблице 5.3. Таблица 5.3 – Наименование практических занятий (семинаров)

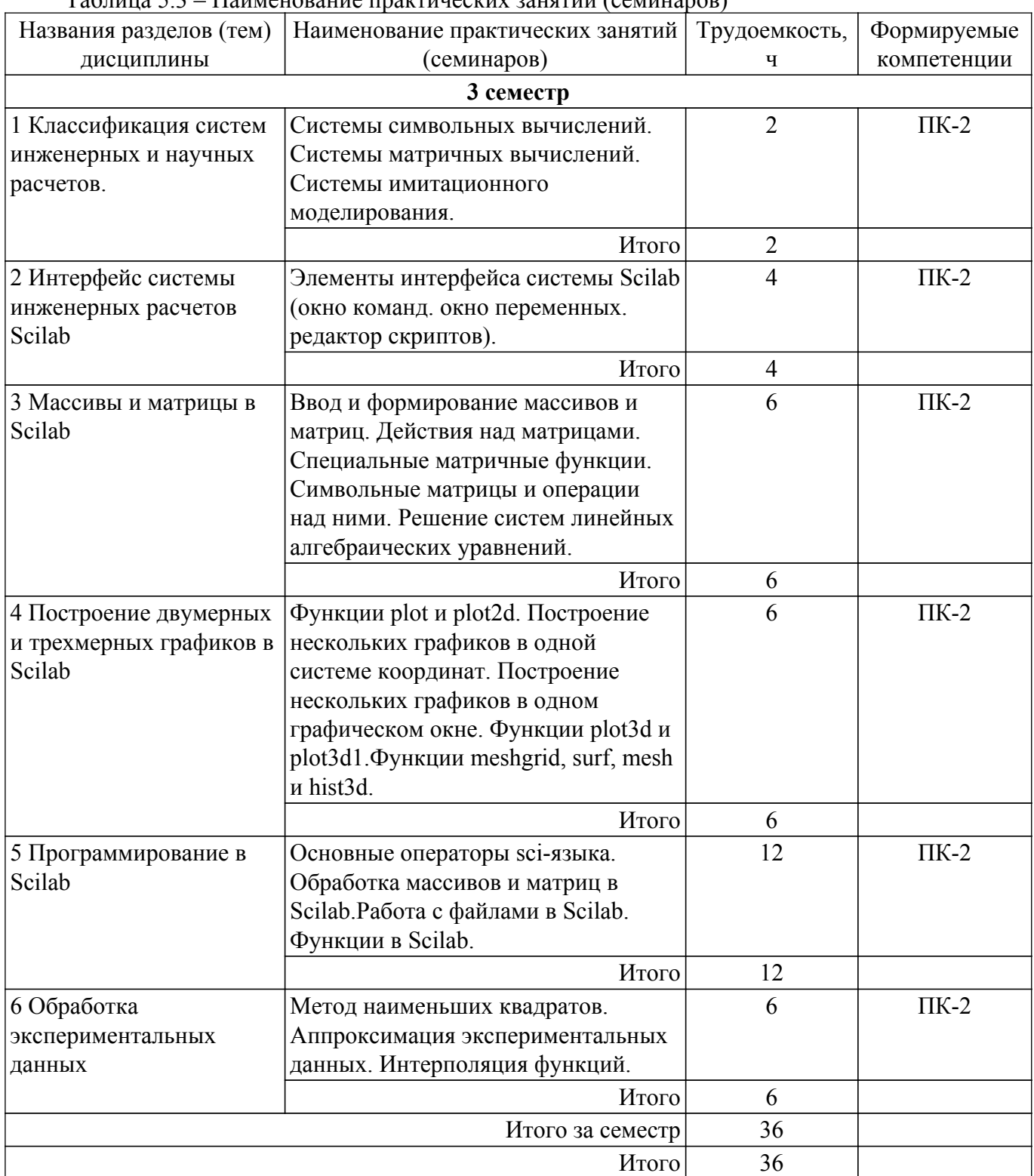

## **5.4. Лабораторные занятия**

Не предусмотрено учебным планом

# **5.5. Курсовой проект / курсовая работа**

Не предусмотрено учебным планом

# **5.6. Самостоятельная работа**

Виды самостоятельной работы, трудоемкость и формируемые компетенции представлены в таблице 5.6.

Таблица 5.6 – Виды самостоятельной работы, трудоемкость и формируемые компетенции

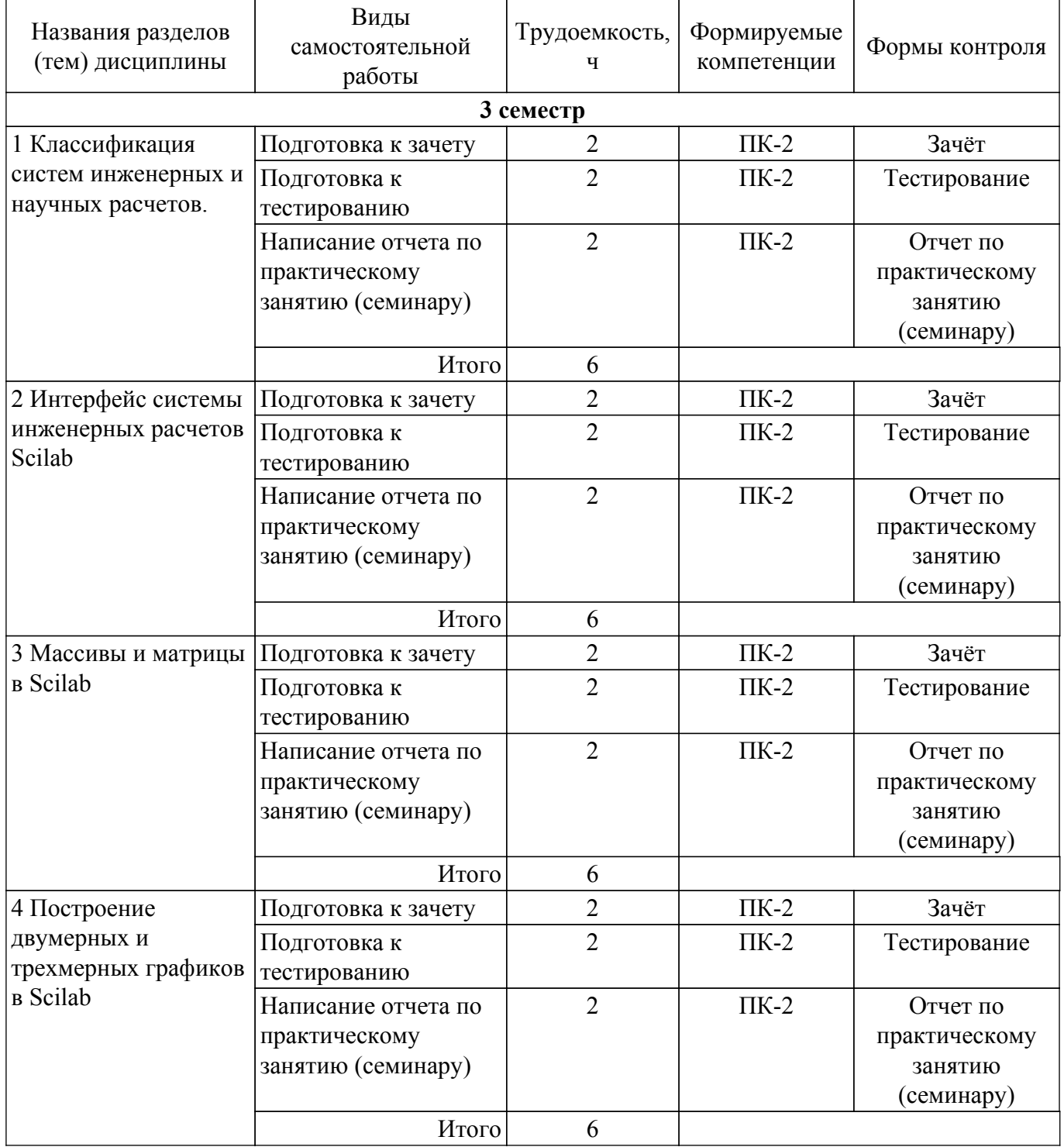

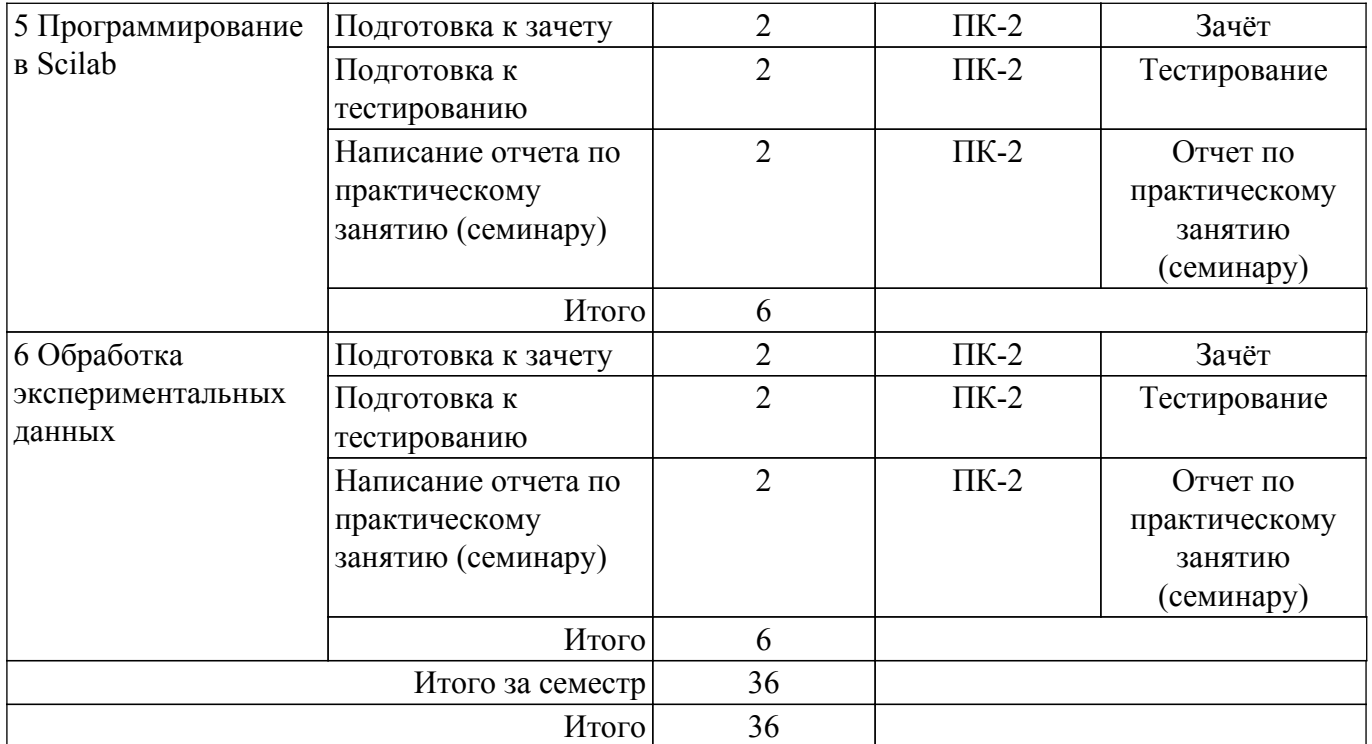

# **5.7. Соответствие компетенций, формируемых при изучении дисциплины, и видов учебной деятельности**

Соответствие компетенций, формируемых при изучении дисциплины, и видов учебной деятельности представлено в таблице 5.7.

Таблица 5.7 – Соответствие компетенций, формируемых при изучении дисциплины, и видов занятий

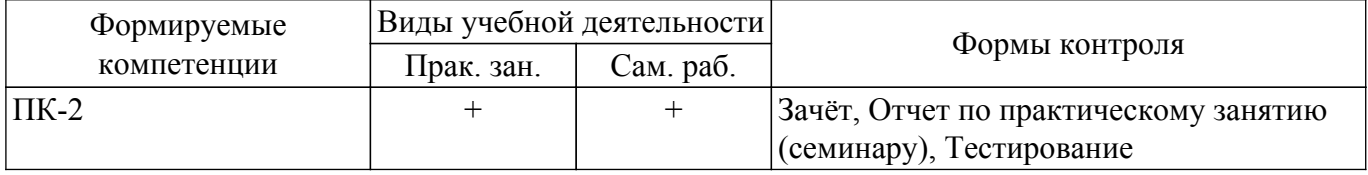

#### **6. Рейтинговая система для оценки успеваемости обучающихся**

#### **6.1. Балльные оценки для форм контроля**

Балльные оценки для форм контроля представлены в таблице 6.1. Таблица 6.1 – Балльные оценки

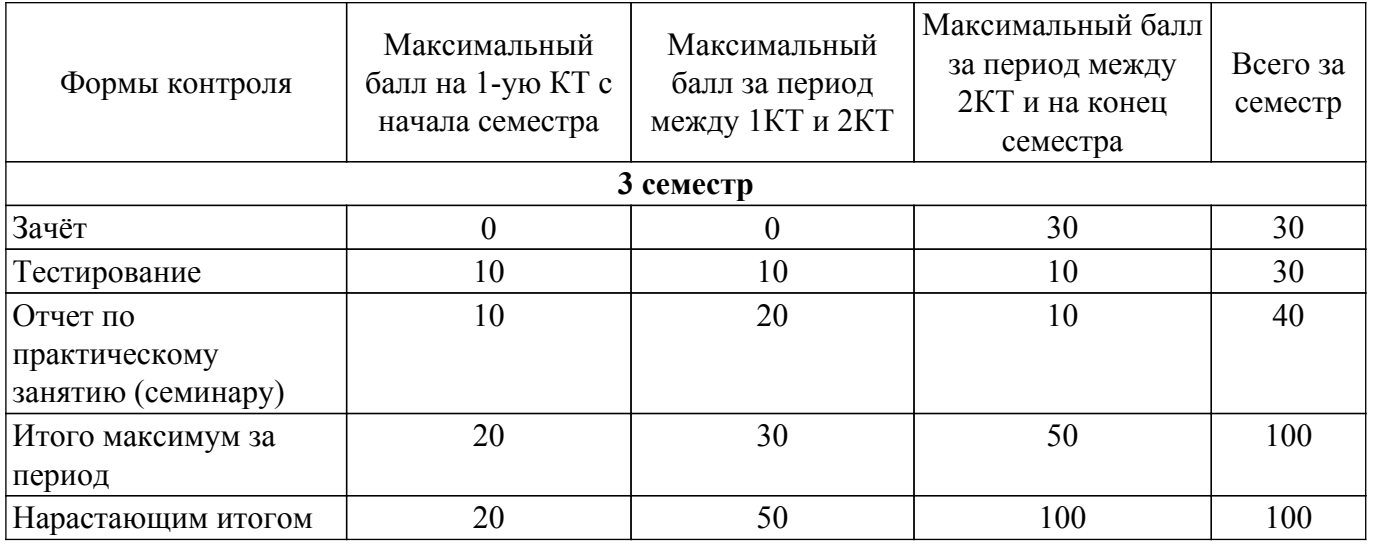

# **6.2. Пересчет баллов в оценки за текущий контроль**

Пересчет баллов в оценки за текущий контроль представлен в таблице 6.2.

Таблица 6.2 – Пересчет баллов в оценки за текущий контроль

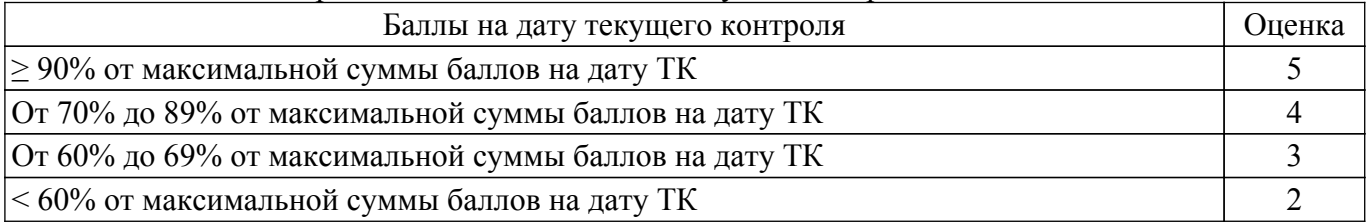

## **6.3. Пересчет суммы баллов в традиционную и международную оценку**

Пересчет суммы баллов в традиционную и международную оценку представлен в таблице 6.3.

Таблица 6.3 – Пересчет суммы баллов в традиционную и международную оценку

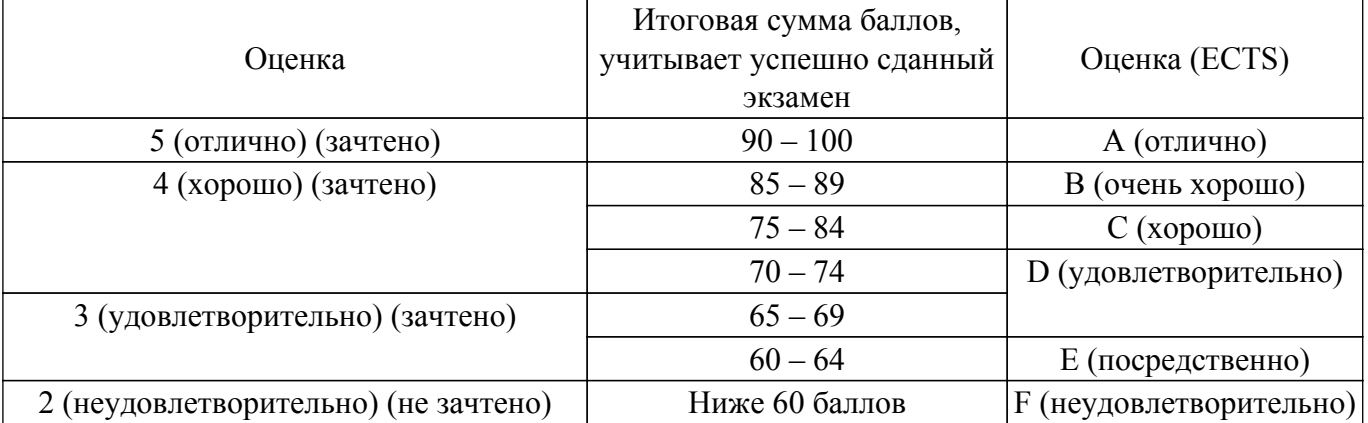

## **7. Учебно-методическое и информационное обеспечение дисциплины**

#### **7.1. Основная литература**

1. Титов, А. Н. Решение задач линейной алгебры и прикладной математики в среде Scilab: учебно-методическое пособие / А. Н. Титов, Р. Ф. Тазиева. — Казань : КНИТУ, 2020. — 100 с. — ISBN 978-5-7882-2814-3. [Электронный ресурс]: — Режим доступа: <https://e.lanbook.com/book/196200>.

# **7.2. Дополнительная литература**

1. Капитанов, Д. В. Введение в SciLab: учебное пособие / Д. В. Капитанов, О. В. Капитанова. — Нижний Новгород : ННГУ им. Н. И. Лобачевского, 2019. — 56 с. [Электронный ресурс]: — Режим доступа: [https://e.lanbook.com/book/144676.](https://e.lanbook.com/book/144676)

#### **7.3. Учебно-методические пособия**

#### **7.3.1. Обязательные учебно-методические пособия**

1. Лабораторный практикум по междисциплинарному курсу "Обобщенные обратные матрицы и их применение в задачах автоматизации технологических процессов и производств" [Текст] : учебное пособие / А. Е. Карелин, А. В. Майстренко, А. А. Светлаков ; Министерство образования и науки Российской Федерации, Томский государственный университет систем управления и радиоэлектроники (Томск). - Томск : [б. и.], 2010. - 147 с. (наличие в библиотеке ТУСУР - 15 экз.).

2. Квасов Б. И. Численные методы анализа и линейной алгебры. Использование Matlab и Scilab»: учебное пособие / Б. И. Квасов. — Санкт-Петербург : Лань, 2022. — ISBN 978-5-8114-2019-3. [Электронный ресурс]: — Режим доступа: <https://e.lanbook.com/book/212234>.

#### **7.3.2. Учебно-методические пособия для лиц с ограниченными возможностями здоровья и инвалидов**

Учебно-методические материалы для самостоятельной и аудиторной работы обучающихся из числа лиц с ограниченными возможностями здоровья и инвалидов предоставляются в формах, адаптированных к ограничениям их здоровья и восприятия информации.

# **Для лиц с нарушениями зрения:**

– в форме электронного документа;

– в печатной форме увеличенным шрифтом.

**Для лиц с нарушениями слуха:**

– в форме электронного документа;

– в печатной форме.

## **Для лиц с нарушениями опорно-двигательного аппарата:**

– в форме электронного документа;

– в печатной форме.

## **7.4. Современные профессиональные базы данных и информационные справочные системы**

1. При изучении дисциплины рекомендуется обращаться к современным базам данных, информационно-справочным и поисковым системам, к которым у ТУСУРа открыт доступ: <https://lib.tusur.ru/ru/resursy/bazy-dannyh>.

## **8. Материально-техническое и программное обеспечение дисциплины**

## **8.1. Материально-техническое и программное обеспечение для практических занятий**

Лаборатория гидравлической и пневматической техники: учебная аудитория для проведения занятий лабораторного типа; 634034, Томская область, г. Томск, Вершинина улица, д. 74, 214 ауд.

Описание имеющегося оборудования:

- Лабораторный стенд "Основы пневмоавтоматики";

- Лабораторный стенд "Основы пневмоавтоматики с пневматическими исполнительными механизмами";

- Комплект специализированной учебной мебели;

- Рабочее место преподавателя.

Программное обеспечение:

- Google Chrome;

- Microsoft Windows 7 Professional;

- Scilab;

# **8.2. Материально-техническое и программное обеспечение для самостоятельной работы**

Для самостоятельной работы используются учебные аудитории (компьютерные классы), расположенные по адресам:

- 634050, Томская область, г. Томск, Ленина проспект, д. 40, 233 ауд.;

- 634045, Томская область, г. Томск, ул. Красноармейская, д. 146, 209 ауд.;

- 634034, Томская область, г. Томск, Вершинина улица, д. 47, 126 ауд.;

- 634034, Томская область, г. Томск, Вершинина улица, д. 74, 207 ауд.

Описание имеющегося оборудования:

- учебная мебель;

- компьютеры;

- компьютеры подключены к сети «Интернет» и обеспечивают доступ в электронную информационно-образовательную среду ТУСУРа.

Перечень программного обеспечения:

- Microsoft Windows;

- OpenOffice;

- Kaspersky Endpoint Security 10 для Windows;

- 7-Zip;

- Google Chrome.

#### **8.3. Материально-техническое обеспечение дисциплины для лиц с ограниченными возможностями здоровья и инвалидов**

Освоение дисциплины лицами с ограниченными возможностями здоровья и инвалидами осуществляется с использованием средств обучения общего и специального назначения.

При занятиях с обучающимися с **нарушениями слуха** предусмотрено использование звукоусиливающей аппаратуры, мультимедийных средств и других технических средств

приема/передачи учебной информации в доступных формах, мобильной системы преподавания для обучающихся с инвалидностью, портативной индукционной системы. Учебная аудитория, в которой занимаются обучающиеся с нарушением слуха, оборудована компьютерной техникой, аудиотехникой, видеотехникой, электронной доской, мультимедийной системой.

При занятиях с обучающимися с **нарушениями зрения** предусмотрено использование в лекционных и учебных аудиториях возможности просмотра удаленных объектов (например, текста на доске или слайда на экране) при помощи видеоувеличителей для комфортного просмотра.

При занятиях с обучающимися с **нарушениями опорно-двигательного аппарата** используются альтернативные устройства ввода информации и другие технические средства приема/передачи учебной информации в доступных формах, мобильной системы обучения для людей с инвалидностью.

#### **9. Оценочные материалы и методические рекомендации по организации изучения дисциплины**

#### **9.1. Содержание оценочных материалов для текущего контроля и промежуточной аттестации**

Для оценки степени сформированности и уровня освоения закрепленных за дисциплиной компетенций используются оценочные материалы, представленные в таблице 9.1. Таблица 9.1 – Формы контроля и оценочные материалы

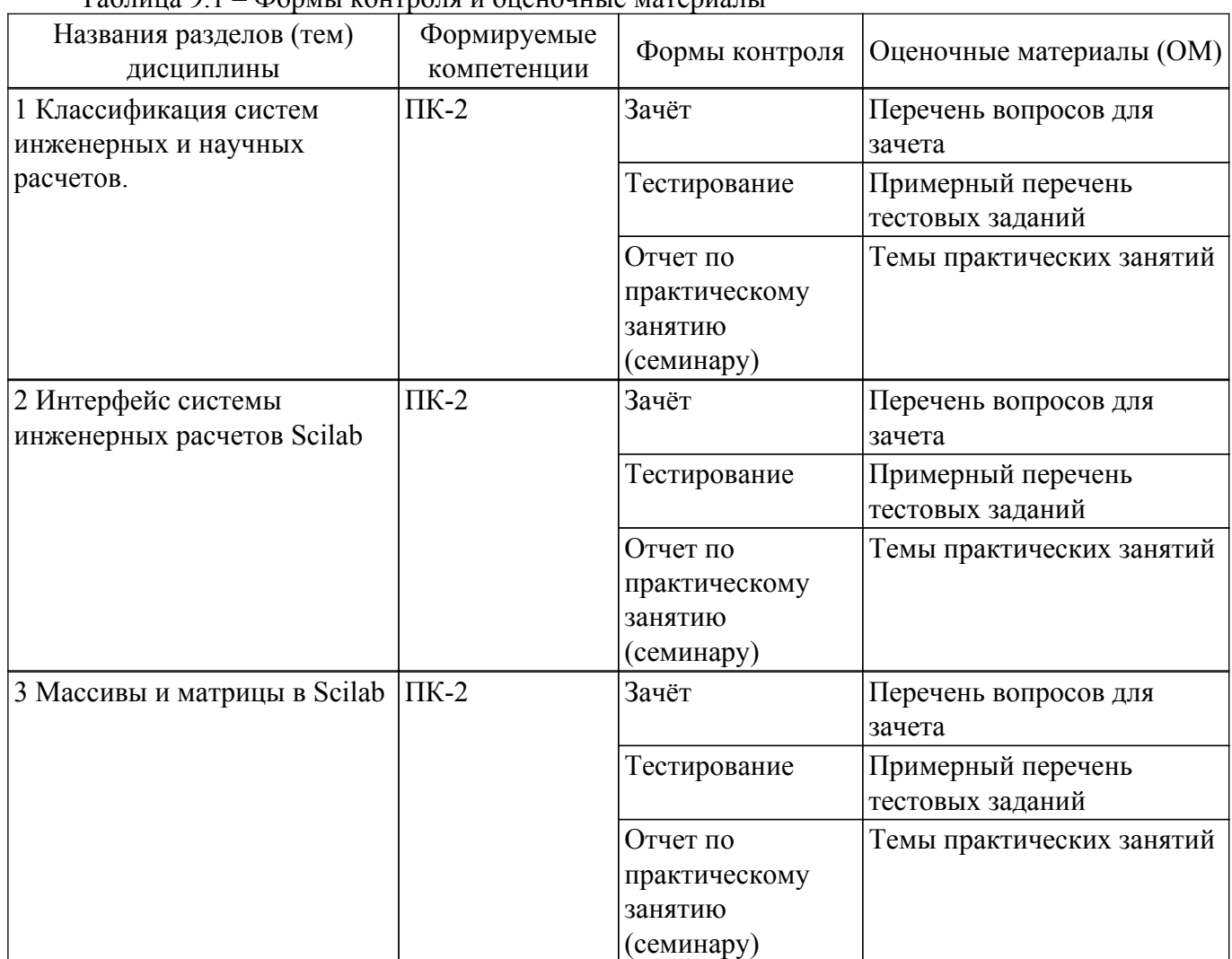

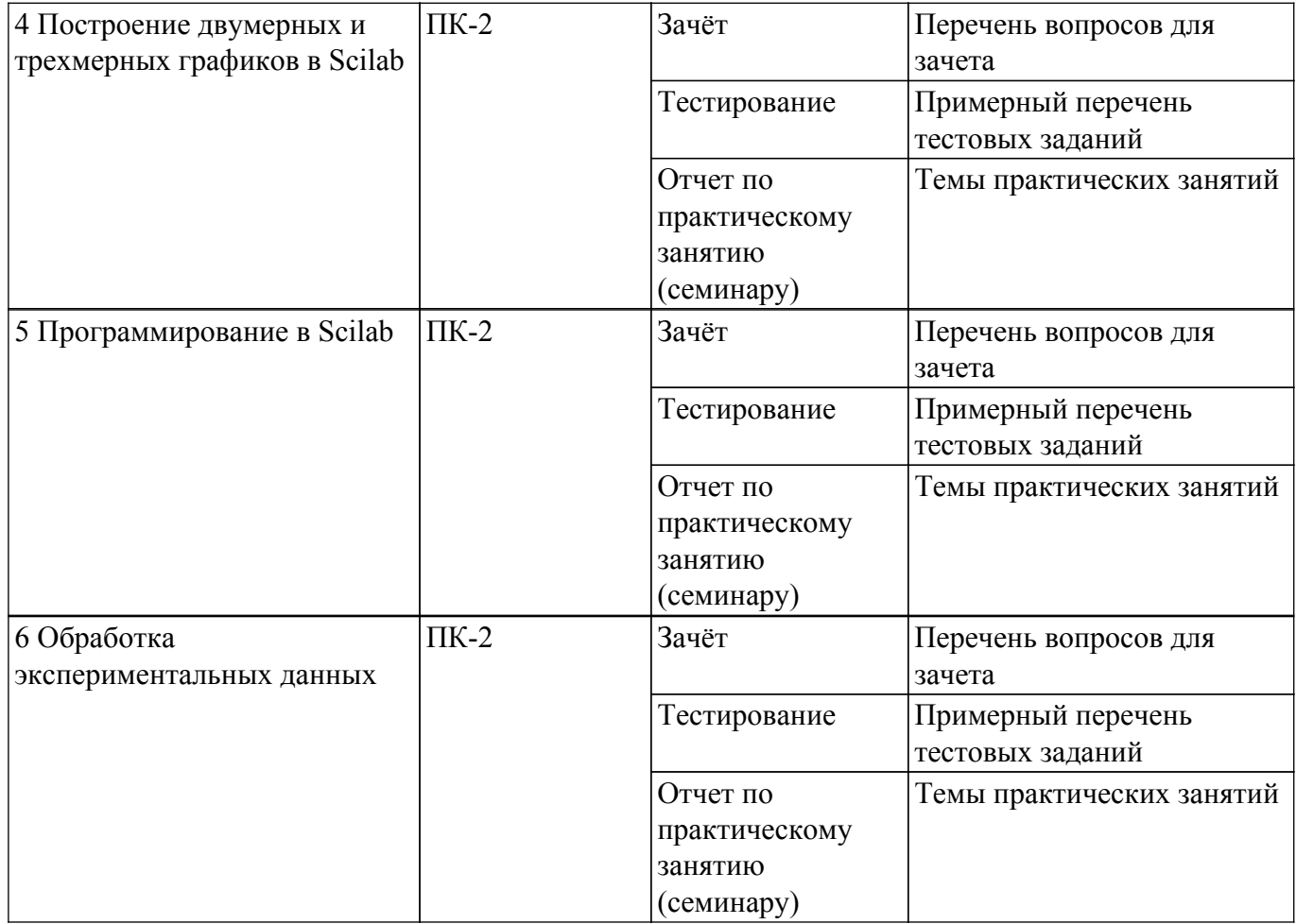

Шкала оценки сформированности отдельных планируемых результатов обучения по дисциплине приведена в таблице 9.2.

Таблица 9.2 – Шкала оценки сформированности планируемых результатов обучения по дисциплине

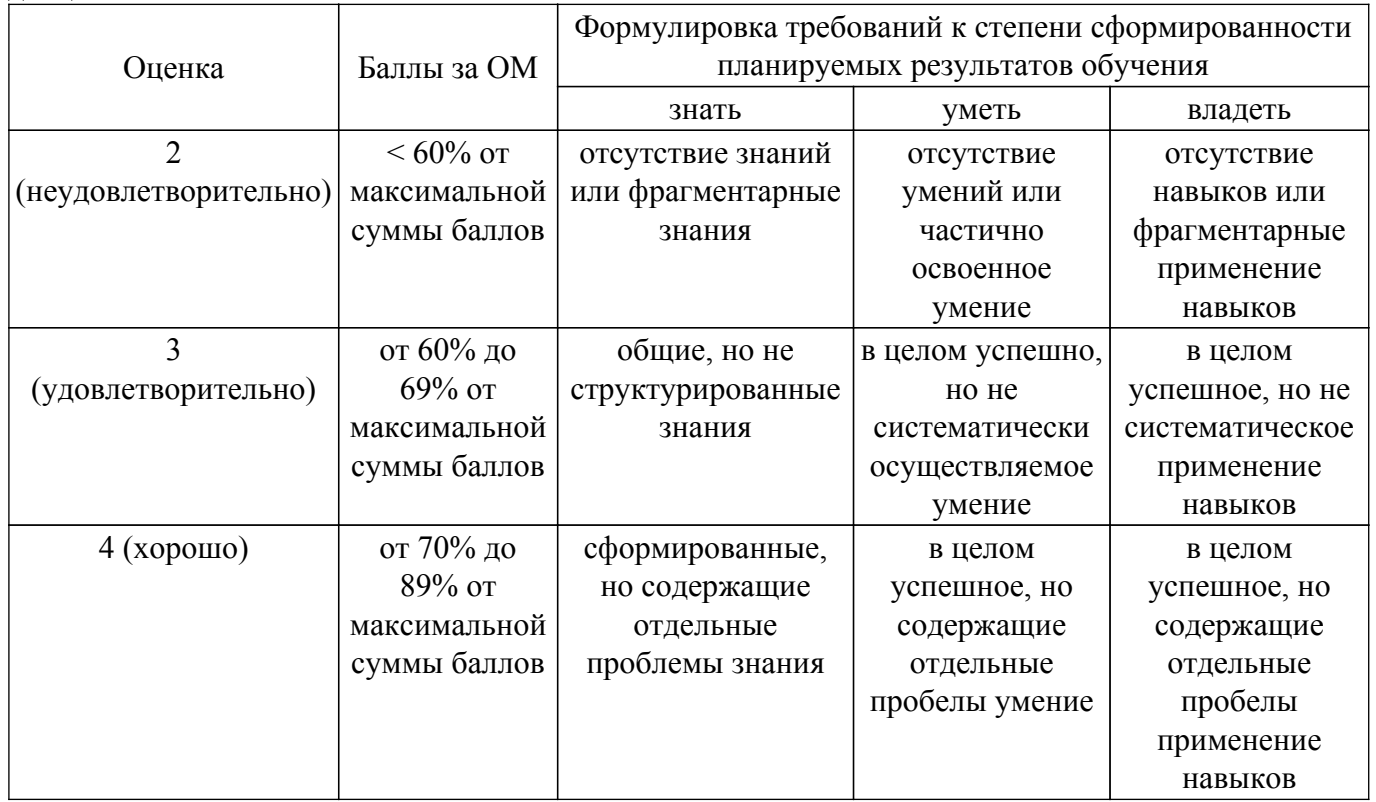

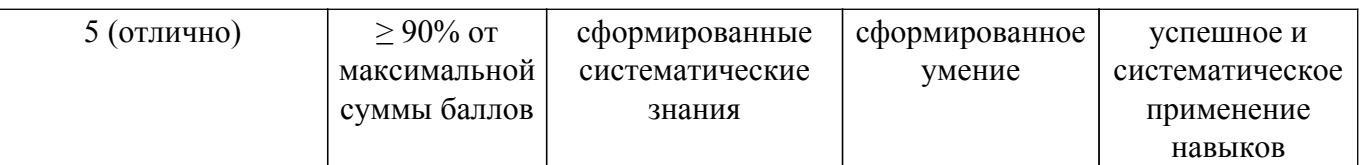

Шкала комплексной оценки сформированности компетенций приведена в таблице 9.3. Таблица 9.3 – Шкала комплексной оценки сформированности компетенций

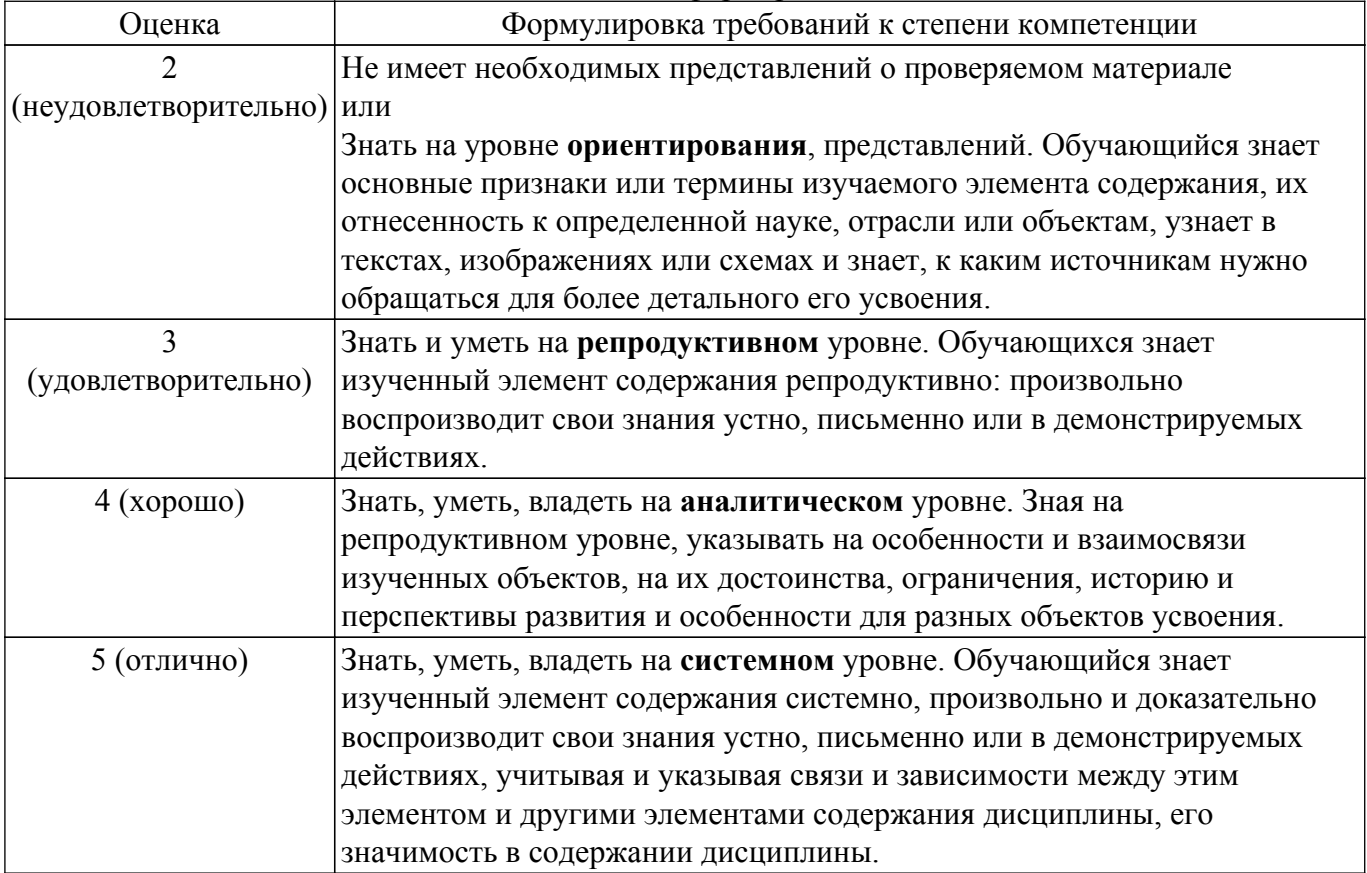

# **9.1.1. Примерный перечень тестовых заданий**

1. Какая из нижеперечисленных систем является символьной системой инженерных и научных расчетов?

a) wxMaxima; б) Simulink; в) Xcos; г) Scilab.

2. Какая из нижеперечисленных систем является матричной системой инженерных и научных расчетов?

а) wxMaxima; б) Simulink; в) Xcos; г) Scilab.

- 3. Какая из нижеперечисленных систем является системой имитационного моделирования? а) wxMaxima. б) Simulink. в) Mathcad. г) Scilab.
- 4. Какая из нижеперечисленных функций Scilab сформирует единичную матрицу? a) E=zeros(3,3); 6) E=ones(3,3);  $\overline{B}$ ) E=rand(3,3,'normal');  $\Gamma$ ) E=diag(ones(3,1),0).
- 5. В системе Scilab для поиска обратной матрицы для квадратной матрицы A используется команла?
	- а)  $inv(A)$ ; б) det $(A)$ ; в)  $rank(A)$ ; г)  $pinv(A)$ .
- 6. С помощью какой функции Scilab можно определить количество элементов в исходной матрице A?
	- а) size(A); б) sum(A); в) length(A); г) prod(A);
- 7. В скриптовом языке системы Scilab многострочные комментарии разделяются в начале и в конце специальными комбинациями символов: а) //...//; б) (\*...\*); в) /\*...\*/.
- 8. В скриптовом языке системы Scilab в качестве оператора присвоения используется: a) "=";  $\overline{6}$ ) ":=";  $\overline{B}$ ) "==".
- 9. В скриптовом языке системы Scilab оператор альтернативного выбора обозначается

ключевым словом:

а) if;  $\delta$ ) select; в) for;  $\Gamma$ ) while.

- 10. В скриптовом языке системы Scilab оператор цикла с предопределённым количеством итераций обозначается ключевым словом: а) if;  $\delta$ ) select; в) for;  $\Gamma$ ) while.
- 11. В скриптовом языке системы Scilab оператор цикла по условию обозначается ключевым словом:
	- а) if;  $\delta$ ) select; в) for;  $\Gamma$ ) while.
- 12. Построение двумерного графика в системе Scilab осуществляется функцией: а) plot; б) subplot; в) plot $3d$ ; г) meshgrid.
- 13. Построение нескольких графиков в системе Scilab в одном графическом окне осуществляется функцией:
	- а) plot; б) subplot; в) plot $3d$ ; г) meshgrid.
- 14. Построение трехмерного графика в системе Scilab осуществляется функцией: а) plot; б) subplot; в) plot $3d$ ; г) meshgrid.
- 15. В системе Scilab функции реализованные в виде отдельного файла сохраняются с расширением:
	- а) \*.sce; б) \*.scl; в) \*.sca; г) \*.sci.
- 16. В системе Scilab скрипты с последовательностью команд сохраняются в виде отдельного файла с расширением:
	- а) \*.sce; б) \*.scl; в) \*.sca; г) \*.sci.
- 17. В системе Scilab тело функции обозначается ключевыми словами (ff-имя функции): a) function  $[y1,y2,...,yn]=ff(x1,x2,...,xm)$  операторы endfunction; 6) function  $[y1,y2,...,yn] = f f(x1,x2,...,xm)$  операторы end; в) procedure  $[y1,y2,...,yn] = f f(x1,x2,...,xm)$ операторы endprocedure; г) procedure  $[y1,y2,...,yn]=ff(x1,x2,...,xm)$  операторы end.
- 18. Исполнение файла сценария в системе Scilab осуществляется путем вызова функции: а) comp; б) exec; в) execute;  $\Gamma$ ) run.
- 19. Для открытия файла в sci-языке системы Scilab предназначена функция: а) mopen; б) open; в)  $load; r)$  fopen.
- 20. Для записи данных в файл в sci-языке системы Scilab предназначена функция: а) mfprintf;  $\delta$ ) mwrite; в) printf;  $\Gamma$ ) disp.

# **9.1.2. Перечень вопросов для зачета**

- 1. Создать квадратные матрицы размерности 4 состоящие из нулей, единиц, случайных чисел с нормальным и равномерным законом распределения, единичную матрицу, магический квадрат.
- 2. Построить график функций в одних осях, задав значения y, как матрицу с двумя столбцами из значений функций y1=sin(x), y2=cos(x)+sin(x). Для каждого графика задать, заголовок, цвет, тип линии, маркер. подписать оси и добавить легенду.
- 3. Создать файл-функцию, которая определяет, принадлежит ли число, заданное с клавиатуры, массиву чисел, который передается в функцию, как параметр.
- 4. Преобразовать массив кодов в массив символов: A=53:64.
- 5. В результате эксперимента была определена некоторая табличная зависимость (получить у преподавателя). С помощью метода наименьших квадратов определить линию регрессии, рассчитать коэффициент корреляции, подобрать функциональную зависимость заданного вида, вычислить коэффициент регрессии. Определить суммарную ошибку.

# **9.1.3. Темы практических занятий**

- 1. Системы символьных вычислений. Системы матричных вычислений. Системы имитационного моделирования.
- 2. Элементы интерфейса системы Scilab (окно команд. окно переменных. редактор скриптов).
- 3. Ввод и формирование массивов и матриц. Действия над матрицами. Специальные матричные функции. Символьные матрицы и операции над ними. Решение систем линейных алгебраических уравнений.
- 4. Функции plot и plot2d. Построение нескольких графиков в одной системе координат. Построение нескольких графиков в одном графическом окне. Функции plot3d и

plot3d1.Функции meshgrid, surf, mesh и hist3d.

- 5. Основные операторы sci-языка. Обработка массивов и матриц в Scilab.Работа с файлами в Scilab. Функции в Scilab.
- 6. Метод наименьших квадратов. Аппроксимация экспериментальных данных. Интерполяция функций.

#### **9.2. Методические рекомендации**

Учебный материал излагается в форме, предполагающей самостоятельное мышление студентов, самообразование. При этом самостоятельная работа студентов играет решающую роль в ходе всего учебного процесса.

Начать изучение дисциплины необходимо со знакомства с рабочей программой, списком учебно-методического и программного обеспечения. Самостоятельная работа студента включает работу с учебными материалами, выполнение контрольных мероприятий, предусмотренных учебным планом.

В процессе изучения дисциплины для лучшего освоения материала необходимо регулярно обращаться к рекомендуемой литературе и источникам, указанным в учебных материалах; пользоваться через кабинет студента на сайте Университета образовательными ресурсами электронно-библиотечной системы, а также общедоступными интернет-порталами, содержащими научно-популярные и специализированные материалы, посвященные различным аспектам учебной дисциплины.

При самостоятельном изучении тем следуйте рекомендациям:

– чтение или просмотр материала осуществляйте со скоростью, достаточной для индивидуального понимания и освоения материала, выделяя основные идеи; на основании изученного составить тезисы. Освоив материал, попытаться соотнести теорию с примерами из практики;

– если в тексте встречаются незнакомые или малознакомые термины, следует выяснить их значение для понимания дальнейшего материала;

– осмысливайте прочитанное и изученное, отвечайте на предложенные вопросы.

Студенты могут получать индивидуальные консультации, в т.ч. с использованием средств телекоммуникации.

По дисциплине могут проводиться дополнительные занятия, в т.ч. в форме вебинаров. Расписание вебинаров и записи вебинаров публикуются в электронном курсе / электронном журнале по дисциплине.

#### **9.3. Требования к оценочным материалам для лиц с ограниченными возможностями здоровья и инвалидов**

Для лиц с ограниченными возможностями здоровья и инвалидов предусмотрены дополнительные оценочные материалы, перечень которых указан в таблице 9.2.

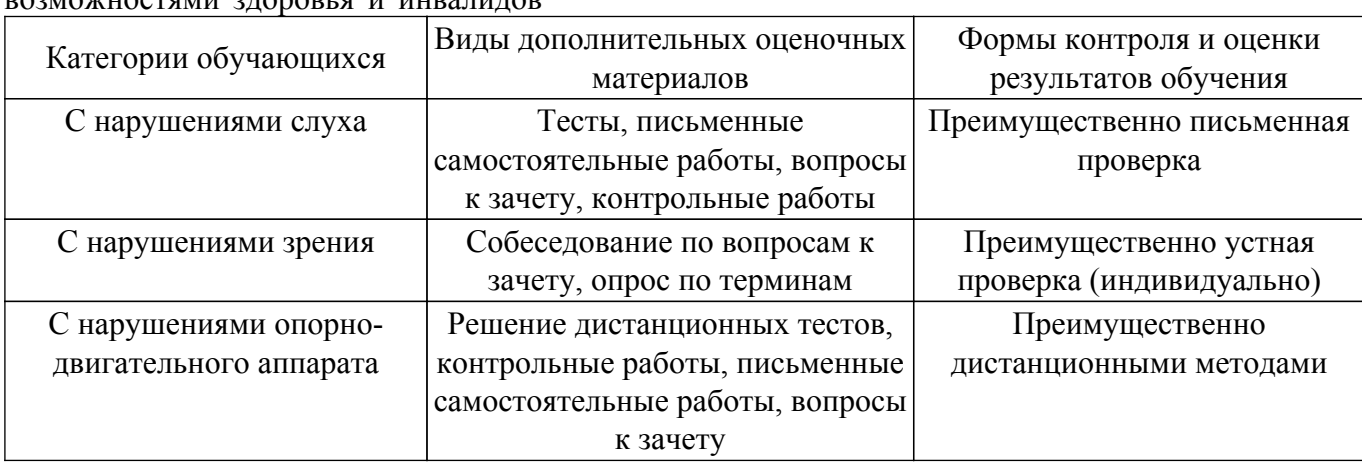

Таблица 9.2 – Дополнительные материалы оценивания для лиц с ограниченными возможностями здоровья и инвалидов

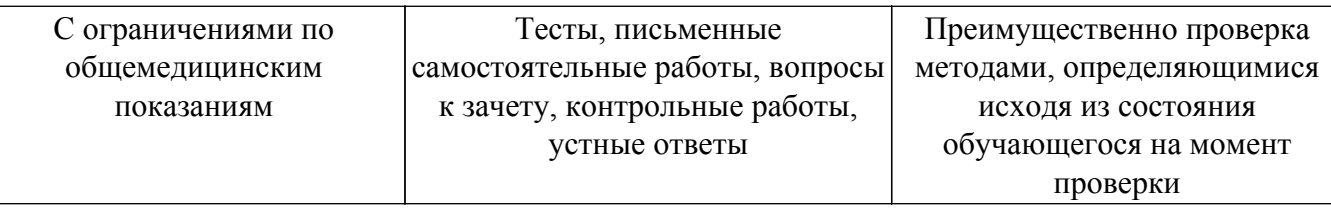

#### **9.4. Методические рекомендации по оценочным материалам для лиц с ограниченными возможностями здоровья и инвалидов**

Для лиц с ограниченными возможностями здоровья и инвалидов предусматривается доступная форма предоставления заданий оценочных средств, а именно:

- в печатной форме;
- в печатной форме с увеличенным шрифтом;
- в форме электронного документа;
- методом чтения ассистентом задания вслух;
- предоставление задания с использованием сурдоперевода.

Лицам с ограниченными возможностями здоровья и инвалидам увеличивается время на подготовку ответов на контрольные вопросы. Для таких обучающихся предусматривается доступная форма предоставления ответов на задания, а именно:

- письменно на бумаге;
- набор ответов на компьютере;
- набор ответов с использованием услуг ассистента;

– представление ответов устно.

Процедура оценивания результатов обучения лиц с ограниченными возможностями здоровья и инвалидов по дисциплине предусматривает предоставление информации в формах, адаптированных к ограничениям их здоровья и восприятия информации:

#### **Для лиц с нарушениями зрения:**

- в форме электронного документа;
- в печатной форме увеличенным шрифтом.
- **Для лиц с нарушениями слуха:**
- в форме электронного документа;

– в печатной форме.

# **Для лиц с нарушениями опорно-двигательного аппарата:**

## – в форме электронного документа;

– в печатной форме.

При необходимости для лиц с ограниченными возможностями здоровья и инвалидов процедура оценивания результатов обучения может проводиться в несколько этапов.

# **ЛИСТ СОГЛАСОВАНИЯ**

Рассмотрена и одобрена на заседании кафедры КСУП протокол № 10  $\sigma$ т « 5 »  $\frac{4}{10}$  2022 г.

# **СОГЛАСОВАНО:**

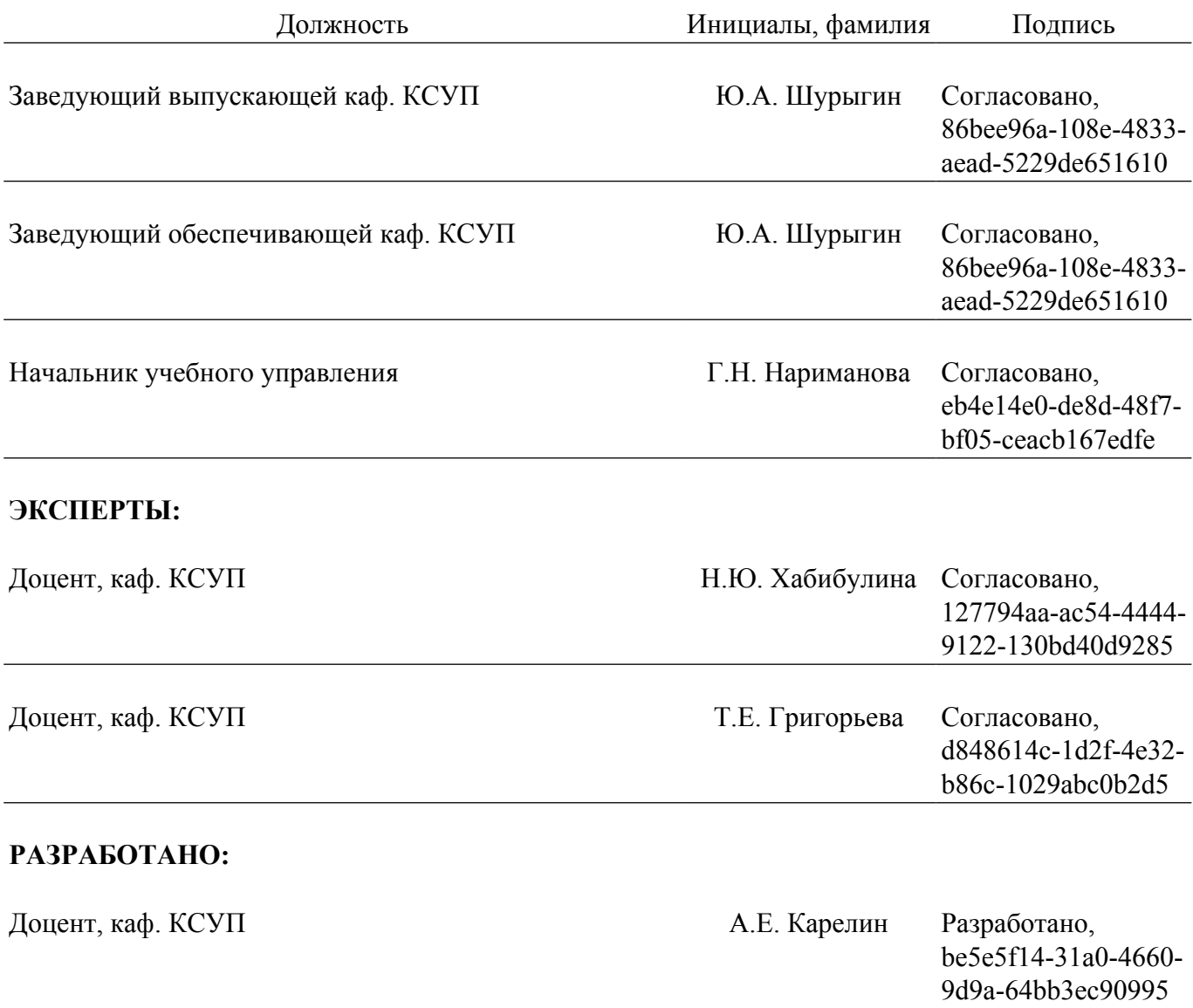